# SS UOSANTA BUZ

M[indico://e/782953/contributions/3462560/](https://indico.cern.ch/event/782953/contributions/3462560/)

# **Likelihood Preservation**

 $Dr.$  Giordon Stark  $\mathcal{D}'$  (on behalf of the ATLAS Collaboration). DPF2019 July 30th, 2019 " **[giordonstark.com](https://giordonstark.com/?utm_source=dpf2019&utm_medium=pdf)**

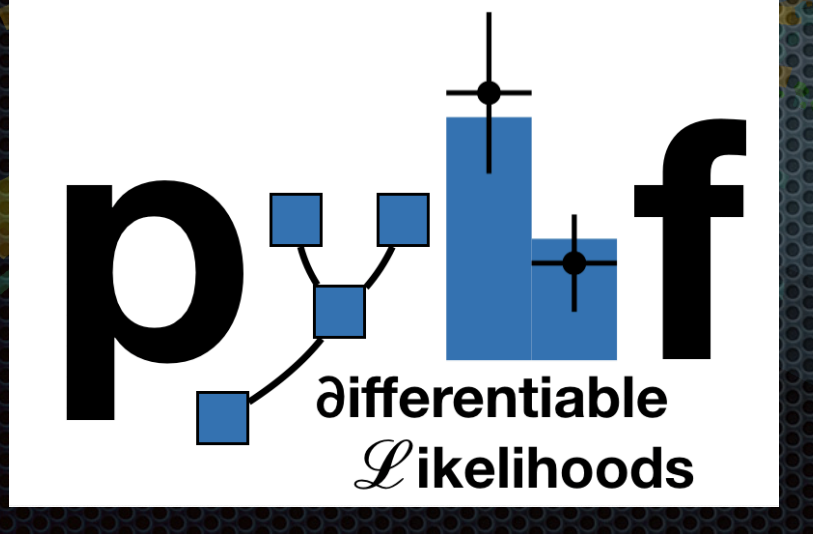

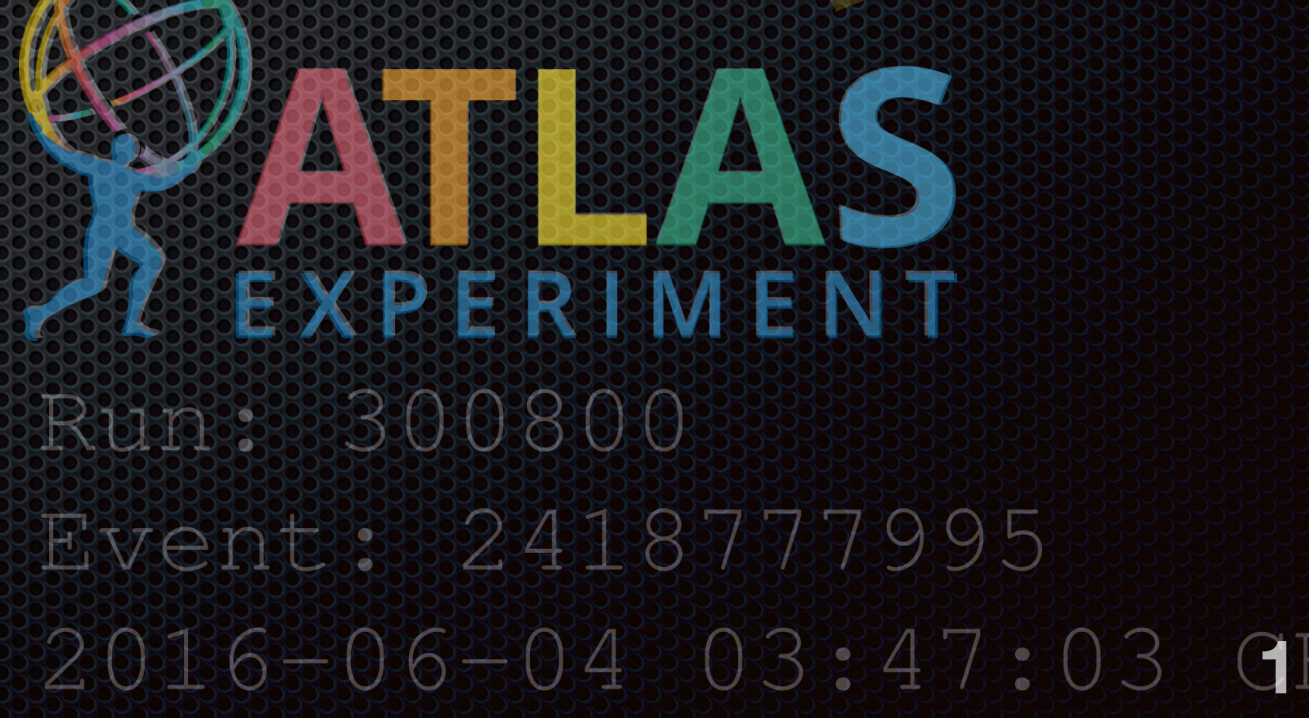

#### altera at Mexican

"I want it that way"

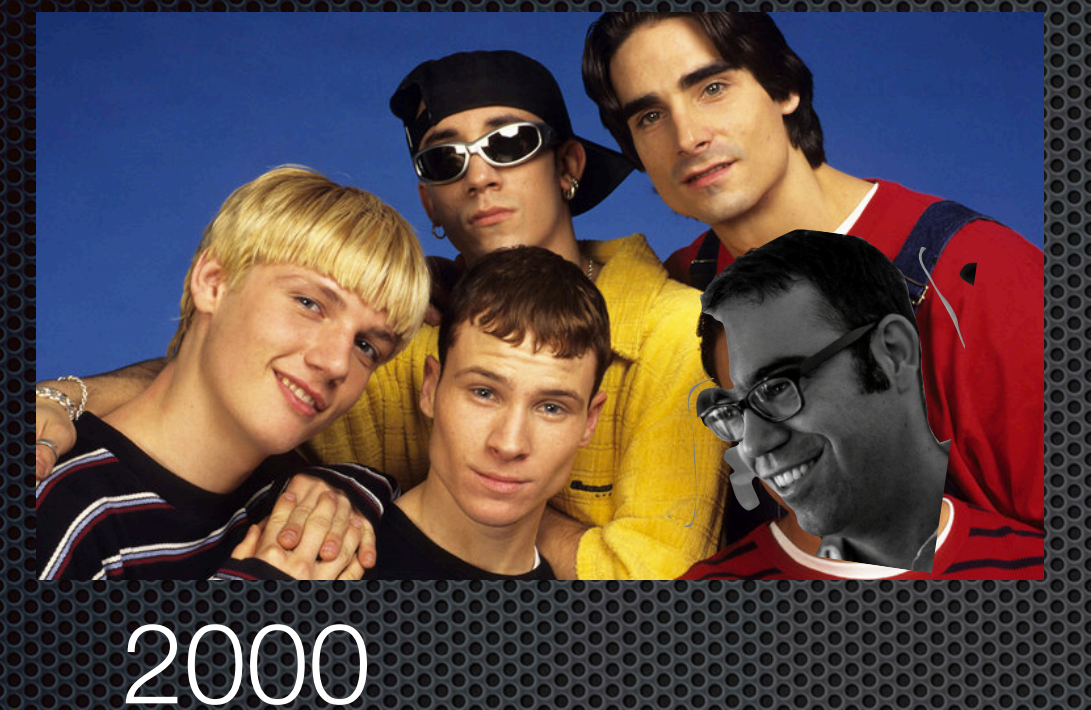

#### alternative title

#### *"I want it that way"*

2000

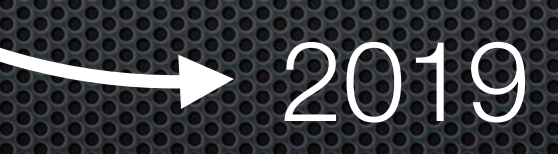

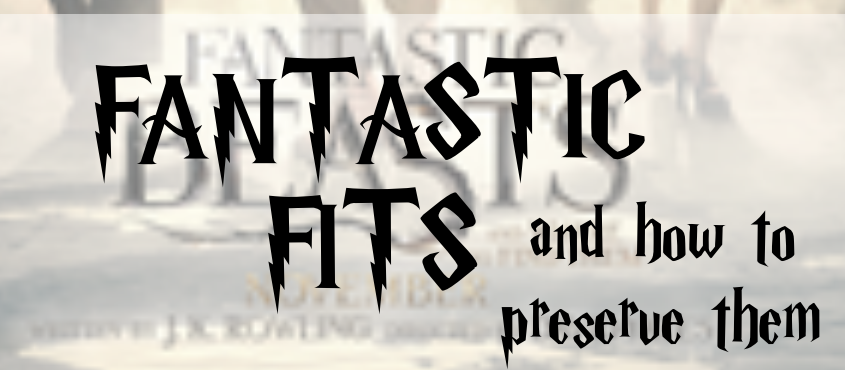

### Overview of today's talk

#### **multi-bin histogram-based statistical fits** *and how to preserve them*

- HistFactory: ROOT+XML
- pyhf: Python+JSON

The Main **223 DEVELOPERS** 

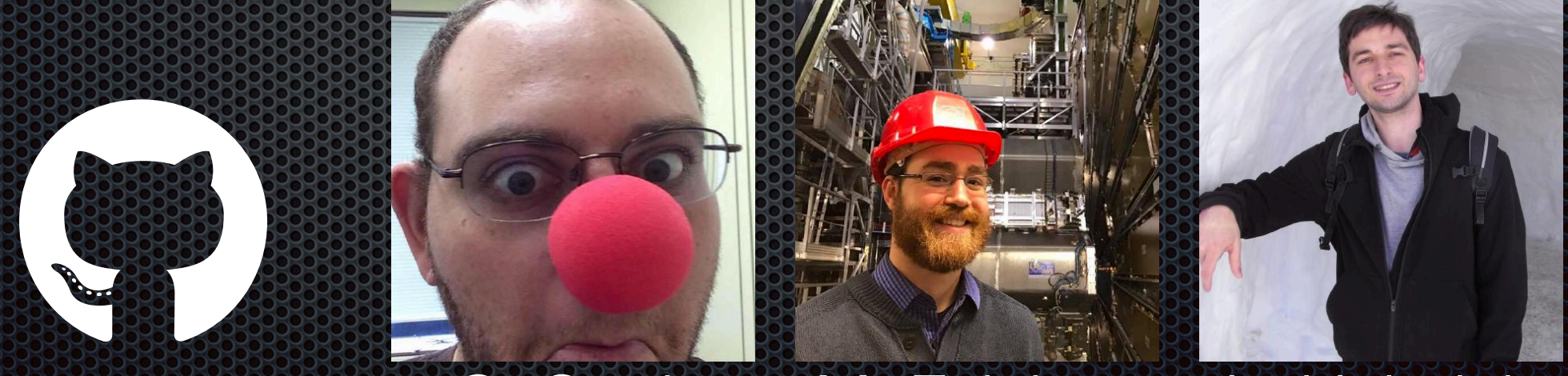

[G. Stark](https://github.com/kratsg/) [M. Feickert](https://github.com/matthewfeickert/) B. Heinrich

# **ISTERCCCON**

#### " *[\[CERN-OPEN-2012-016\]](https://cds.cern.ch/record/1456844/files/CERN-OPEN-2012-016.pdf)*

- A flexible **p.d.f template specification** for the building of statistical models from binned distributions and data
- Developed by Cranmer, Lewis, Moneta, Shibata, and Verkerke
- **Widely used by the HEP community for standard model measurements and** BSM searches

Calculated using **HistFactory** 

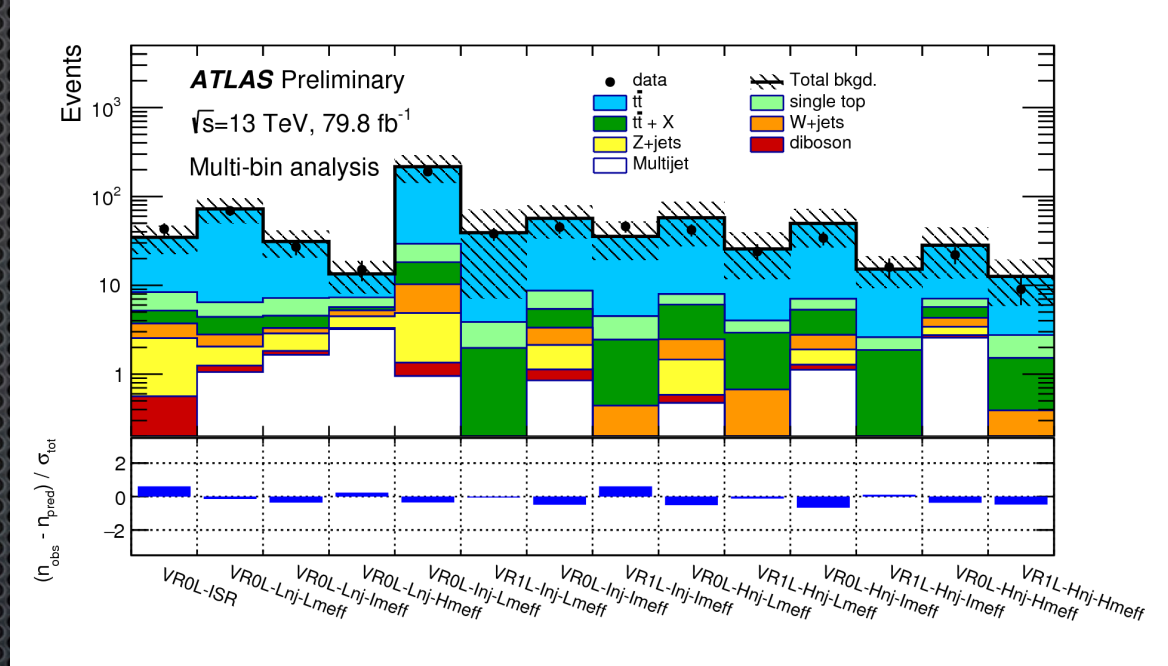

**HistFactory is partially independent of its**  K. Cranmer **implementation in ROOT**

# Histmac

 $14^\circ$ 

- from binned distrit
- 
- Widely used by the HEP community for standard measurements and BSM searches Calculate

**HistFa** 

 $2:21$ щ **A** flexible **p.d.f ter** Developed by Cranmer, Lewis, Moneta, Shibata, and Verkerke

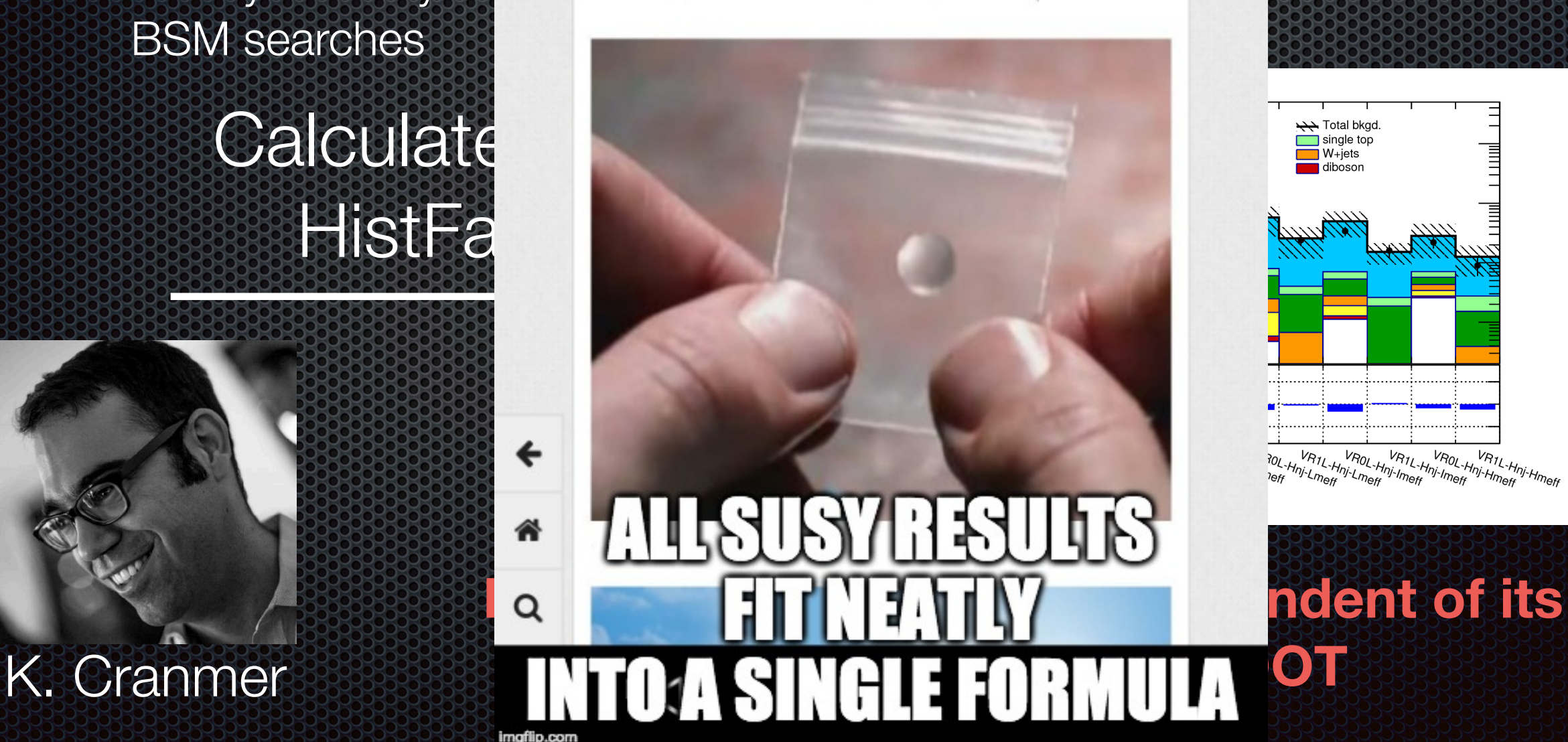

#### " *[\[CERN-OPEN-2012-016\]](https://cds.cern.ch/record/1456844/files/CERN-OPEN-2012-016.pdf)*

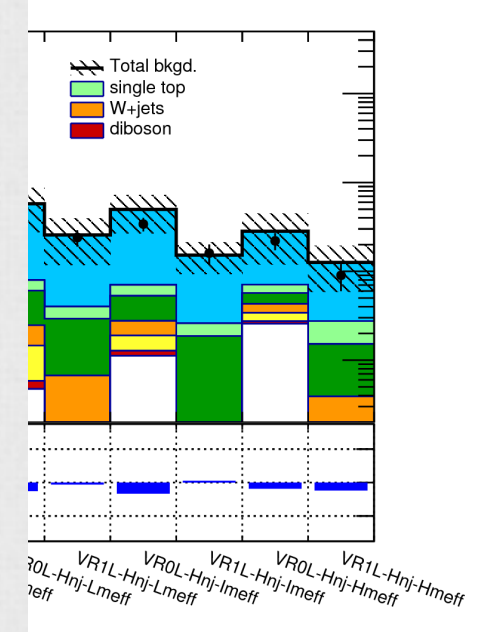

**4**

### HistFactory? It's just math!

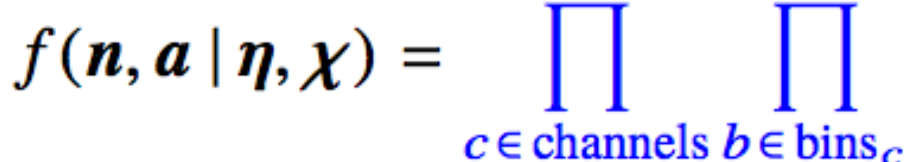

Pois  $(n_{cb} | v_{cb} (\eta, \chi))$ 

 $c_{\chi}(a_{\chi}|\chi)$  $\chi$ E $\chi$ 

**TO DO STATS** 

**ONE MUST LEARN ROOT** 

Simultaneous measurement of multiple channels

constraint terms for "auxiliary measurements"

**Multiple, disjoint channels** of **binned distributions** with multiple samples contributing to each with additional (shared[?]) systematics between sample estimates

- An XML specification with data stored in ROOT files it's been the *only implementation* of this calculation
	- **Poisson p.d.f.** for bins observed in all channels
	- **Constraint p.d.f.** (and data) for auxiliary measurements (systematics: normalization, shape, etc)
	- Tied to ROOT ecosystem
	- **A** How do we scale? (No multi-threading for larger workspaces e.g. combinations)
	- **A** How do we preserve?
	- **A** What if there's a bug in ROOT's HistFactory implementation? No cross-check!

 $v_{cb}(\phi) = \sum_{s \in samples} v_{scb}(\eta, \chi) = \sum_{s \in samples} \left( \prod_{\kappa \in \kappa} \kappa_{scb}(\eta, \chi) \right) \left( v_{scb}^0(\eta, \chi) + \sum_{\Delta \in \Delta} \Delta_{scb}(\eta, \chi) \right).$ 

multiplicative modifiers

### What else uses instractory?

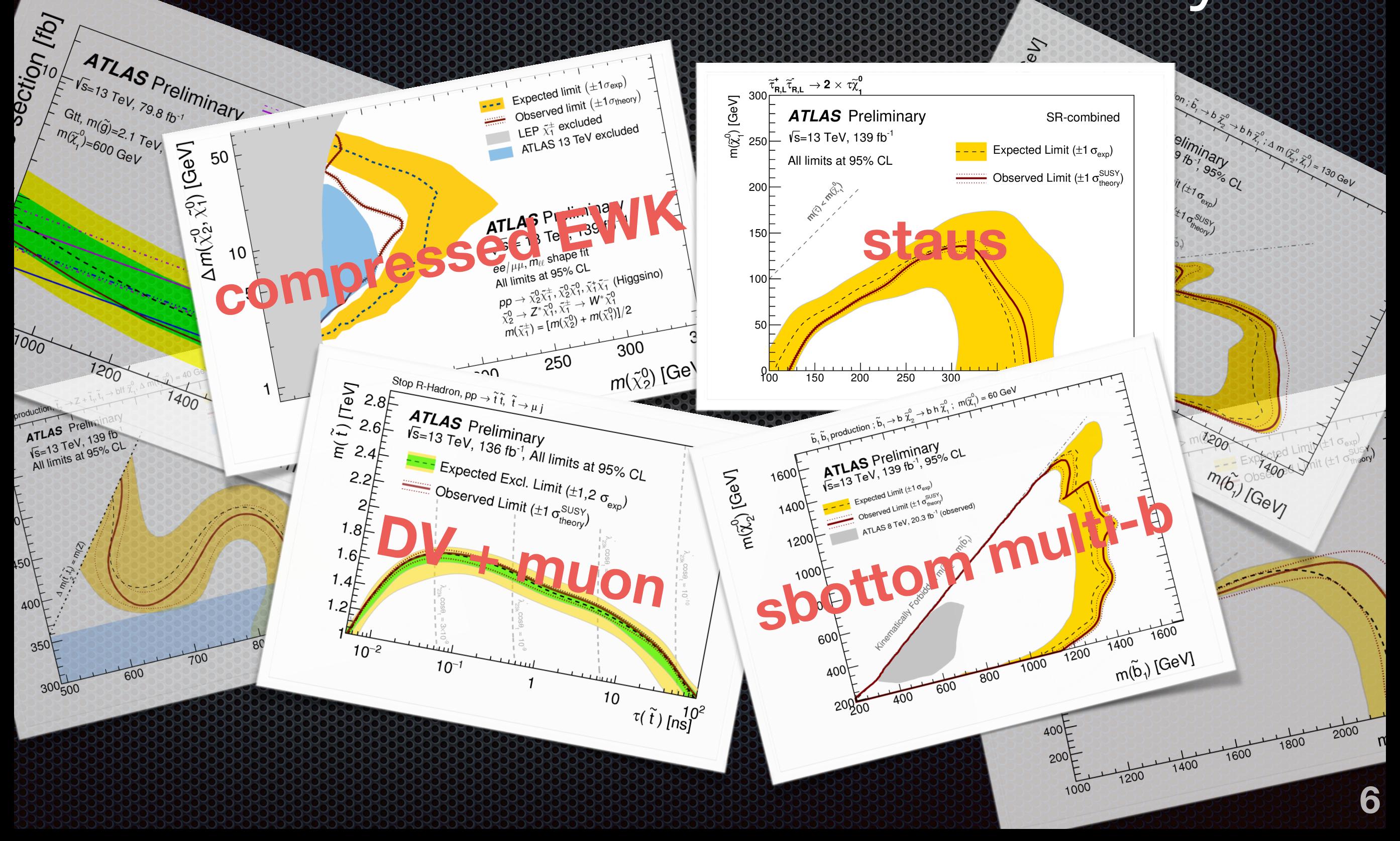

# What else ses is actory? **Vglj Voltaae**

FITOIT

ATLAS Preliminary

 $\Delta m(\tilde{\chi}^0_2,\tilde{\chi}^0_1)$  [GeV]

1400

50

 $10$ 

 $m(\tilde{t})$ 

 $1.2$ 

 $V_{S=13}$  TeV, 79.8 fb<sup>-1</sup>

Gtt,  $m(\widetilde{g})=2.1$  TeV,

 $m(\widetilde{\chi}^0_i)$ =600 GeV

 $1200$ 

 $600$ 

ATLAS

400

300500

VS=13 TeV, 139 fb

All limits at 95% CL

 $\mathcal{L}_{\mathcal{S}}$ 

R-combined

mit (±1 $\sigma_{\rm exp}$ )

 $\frac{1}{2}$ imit (±1 o $\frac{SUSY}{S_{\text{theory}}}$ 

#### YOU 3 AND  $[H]$ ULD REP Η 1200 **THESE RESULTS YOURSELF?** 28 T mafilo.com

 $\tau(t)$  [ns]

26h 29: 4 m (20 2) = 130 GeV

liminary

 $\sigma_{\rm s}$ 

1200

1600

1400

 $m(\tilde{b})$  [GeV]

1400

1200

400E

 $200$ 

1000

m(b) [GeV]

1600

 $1400$ 

# What is pyhf? (I)

it would be useful to **run statistical analysis outside of ROOT**, RooFit, RooStats framework

#### pip install pyhf

A **python-only** (scipy, numpy) implementation of the HistFactory model + profile likelihood hypothesis tests

**For free:** a single plain-text file (JSON) specifies the entire workspace

#### **<https://diana-hep.org/pyhf/>**

# What is pyhi? (II)

- pyhf implements all numeric H operations through a thin layer of of abstract n-D array operations to various **tensor algebra backends** 
	- **Rely on industry-standard** open-source libraries to gain (instantaneous) benefits in speed ups and calculations as they come out

# **WIRDIRGHERSOFFIOW**

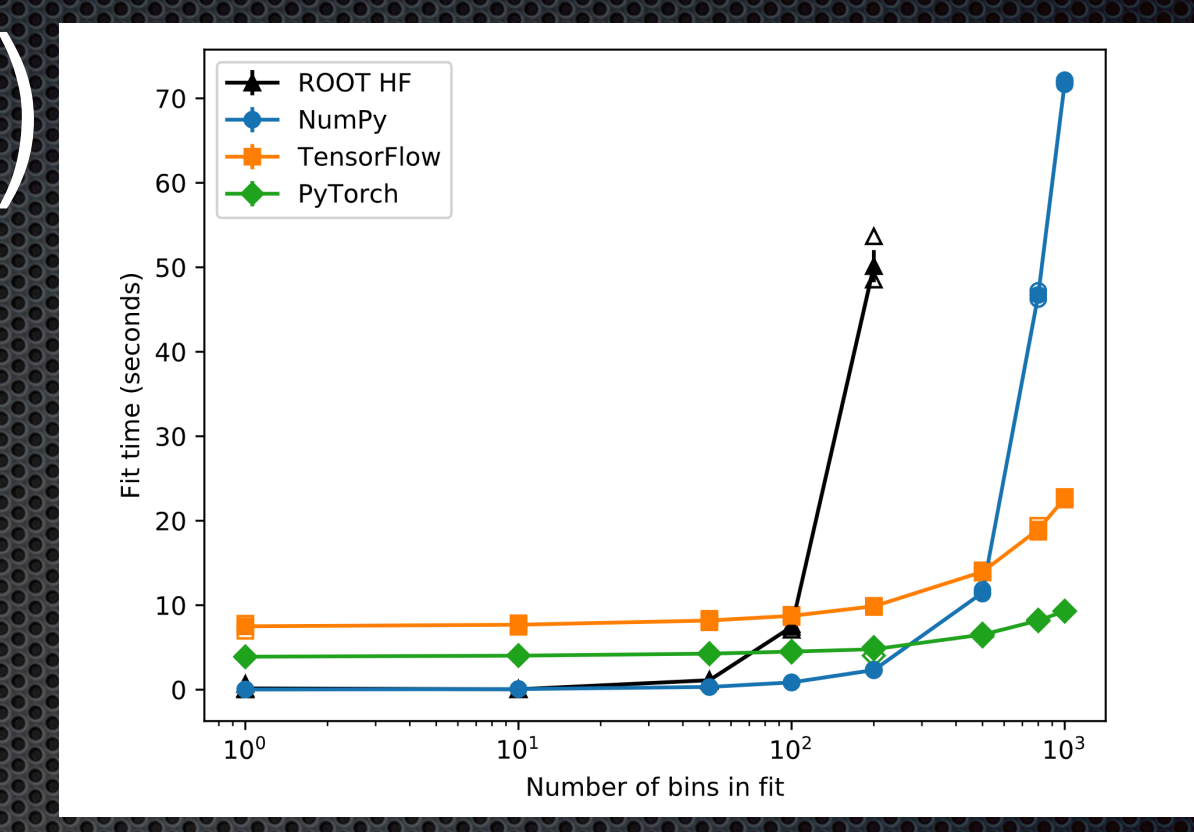

#### **xanct 8**

## Hello World

- >>> import pyhf
- >>> import pyhf.simplemodels
- >>> import pyhf.utils
- >>> pdf = pyhf.simplemodels.hepdata\_like(signal\_data=[12.,11.],
- ... bkg\_data=[50.,52.], bkg\_uncerts=[3.,7.])
- >>> results = pyhf.utils.runOnePoint $(1.0, [51, 48] + pdf.config.auxdata, pdf)$ >>> print('Observed: {} Expected: {}'.format(results[-2], results[-1][2]))
- Observed: [0.05290116] Expected: [0.06445521]
	- Want to use...
		- **\*** tensorflow? pip install pyhf[tensorflow]
		- **\*** pytorch? pip install pyhf[pytorch]
		- $\bullet$  mxnet? pip install pyhf[mxnet]
	- **If the JSON workspace is online, can pipe and calculate CLs instantly**

\$ curl http://url-to-json/workspace.json | pyhf cls

### Demo (Burnett Class College) of Case Called \$ curl pdf.json | pyhf cls

```
{
     "channels": [{
         "name": "singlechannel",
         "samples": [{
                "name": "sig",
                 "data": [12.0, 11.0],
                 "modifiers": [{ "name": "mu", "data": null, "type": "normfactor" }]
 },
 {
                 "name": "bkg",
                 "data": [50.0, 52.0],
                 "modifiers": [{ "name": "uncorr_bkguncrt", "data": [3.0, 7.0], "type": "shapesys" }]
 }
         ]
     }],
     "observations": [
\frac{1}{2} \frac{1}{2} \frac{1}{2} \frac{1}{2} \frac{1}{2} \frac{1}{2} \frac{1}{2} \frac{1}{2} \frac{1}{2} \frac{1}{2} \frac{1}{2} \frac{1}{2} \frac{1}{2} \frac{1}{2} \frac{1}{2} \frac{1}{2} \frac{1}{2} \frac{1}{2} \frac{1}{2} \frac{1}{2} \frac{1}{2} \frac{1}{2}  ],
     "measurements": [{
 "config": { "poi": "mu", "parameters": [] },
<sup>2011</sup> Is a little por a man, parameters channel, two bin counting
    }],
    "version": "1.0.0"
}
                                                                                                                  10
                                                              experiment with 
                                                                   systematics
 $ curl -sL https://git.io/fj1yb | pyhf cls | jq .CLs_obs
 0.052515541856109835
```
### Demo (II) Simple Re-use \$ curl pdf.json | pyhf cls --patch patch.json

```
{
     "channels": [{
         "name": "singlechannel",
         "samples": [{
                "name": "sig",
                "data": [12.0, 11.0]
                "modifiers": \boxed{f} "name": "mu", "data": null, "type": "normfactor" }]
             },
 {
                 "name": "bkg",
                 "data": [50.0, 52.0],
                "modifiers": [{ "name": "uncorr_bkguncrt", "data": [3.0, 7.0], "type": "shapesys"
 }
 ]
     }],
     "observations": [
         {"name": "singlechannel", "data": [51.0, 48.0]}
    ],
     "measurements": [{
            "config": \{ "poi": "mu", "parameters": [1] },
             "name": "singlechannel"
    }],
    "version": "1.0.0"
}
```
**Example:** Let's patch the pyhf JSON spec provided with a different signal and recalculate! # new\_signal.json  $[$ 

```
 "op": "replace",
 "path": "/channels/0/samples/0/data",
 "value": [5.0, 6.0]
```
Demo (II) Simple Reuse \$ curl pdf.json | pyhf cls --patch patch.json

\$ curl -sL https://git.io/fj1yb | pyhf cls | jq .CLs\_obs 0.052515541856109835

# reinterpretation time \$ curl -sL https://git.io/fj1yb | pyhf cls --patch <(curl -sL https://git.io/fj1yN) | jq .CLs\_obs 0.33650544273363076

#### **Patch with JSONPatch** [\(http://jsonpatch.com/\)](http://jsonpatch.com/)

**Example:** Let's patch the pyhf JSON spec provided with a different signal and recalculate!

```
# new_signal.json
[ "op": "replace",
     "path": "/channels/0/samples/0/data",
     "value": [5.0, 6.0]
```
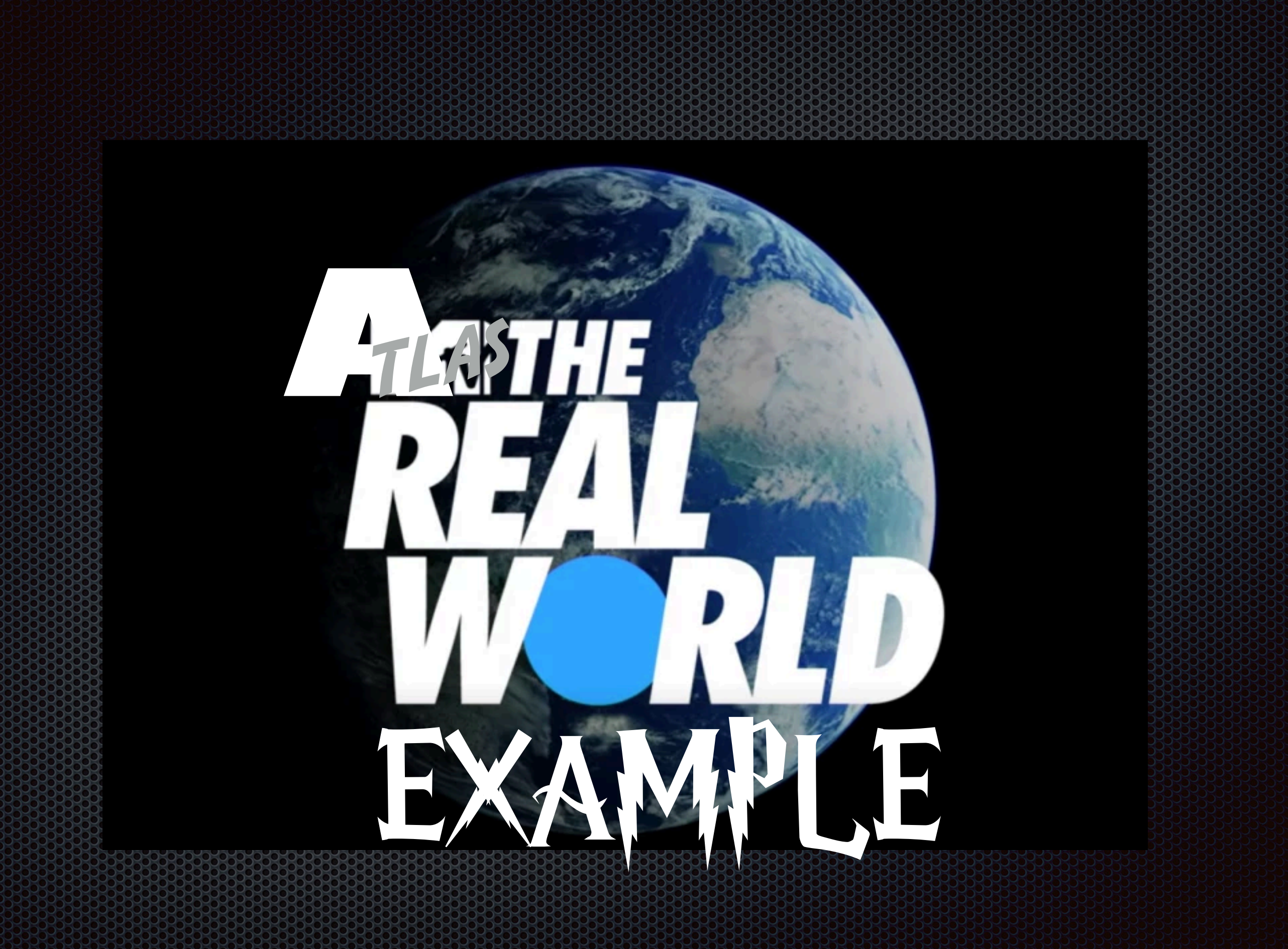

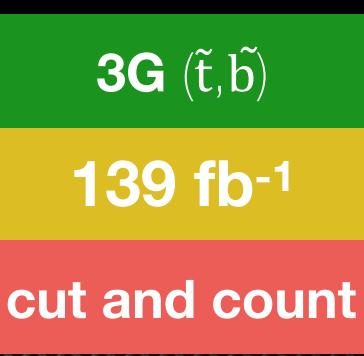

## sbottom multi-*b*-jets

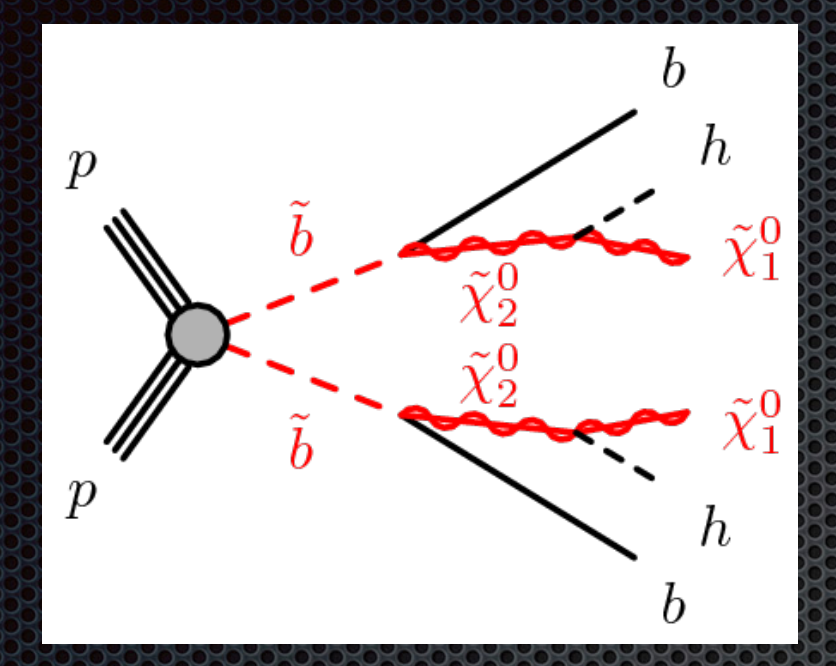

- $\mathsf{MODEL}$  PARAMETERS:  $\boldsymbol{\tilde{\chi}_2}^0$  ,  $\boldsymbol{\tilde{\chi}_1}^0$  ,  $\boldsymbol{\tilde{b}}$
- FINAL STATE: up to 6 *b*-jets, MET, no leptons H
- TWO SIGNAL MASS SCENARIOS:
	- $m(\tilde{\chi}_1^0)$  = 60 GeV
	- $\rm \Delta m (\tilde\chi_2^{\,0}, \tilde\chi_1^{\,0})$  = 130 GeV
- DOMINANT BACKGROUNDS: tt̄, Z→νν 32
- CHALLENGE: reconstructing the Higgs O. bosons

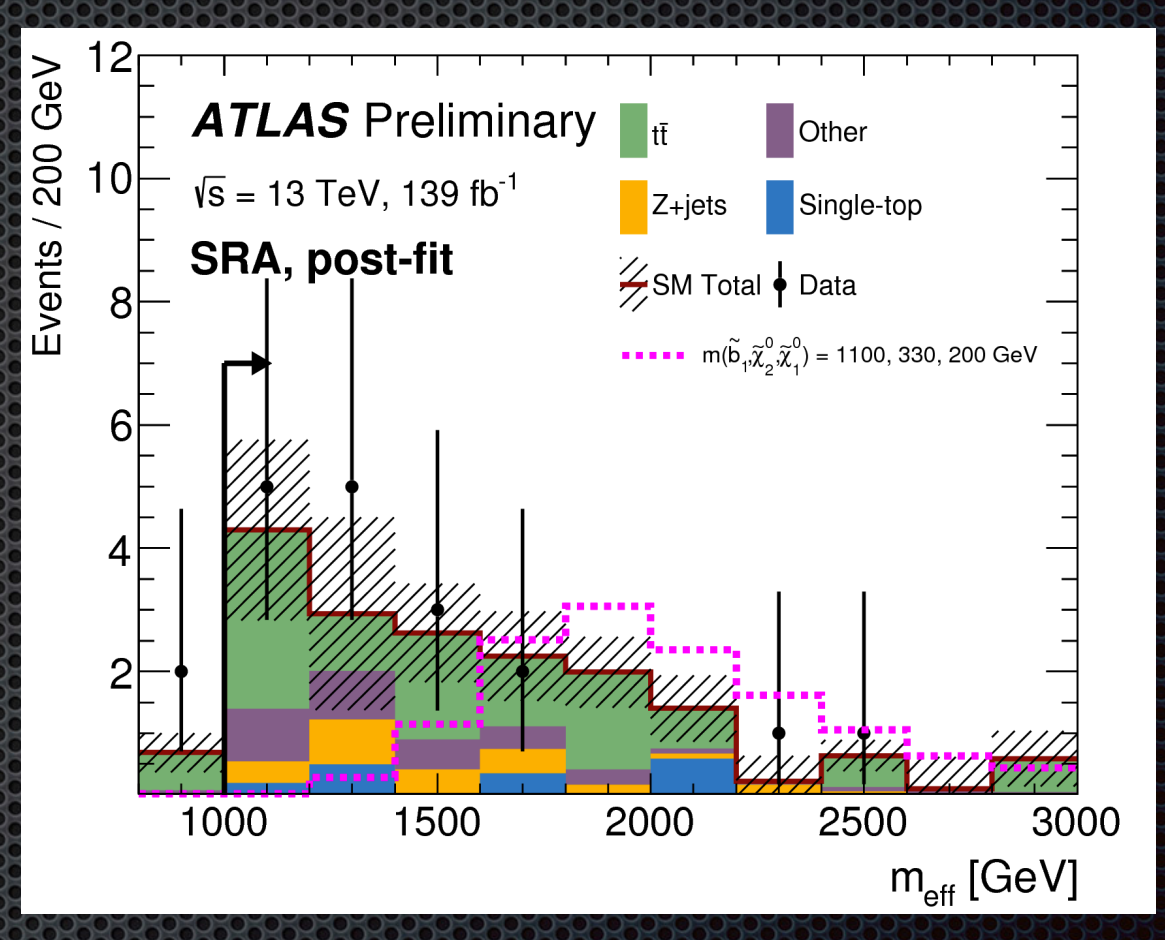

**Analysis strategy:** 

**3 overlapping single-bin** regions targeting (SRA) highlyboosted *b*-jets in "bulk" of both scenarios and (SRB,SRC) compressed with soft *b*-jets from  $\tilde{b}$ 

#### **139 fb-1 3G** ( $\tilde{t}$ , $\tilde{b}$ ) **cut and count**

### sbottom multi-*b*-jets

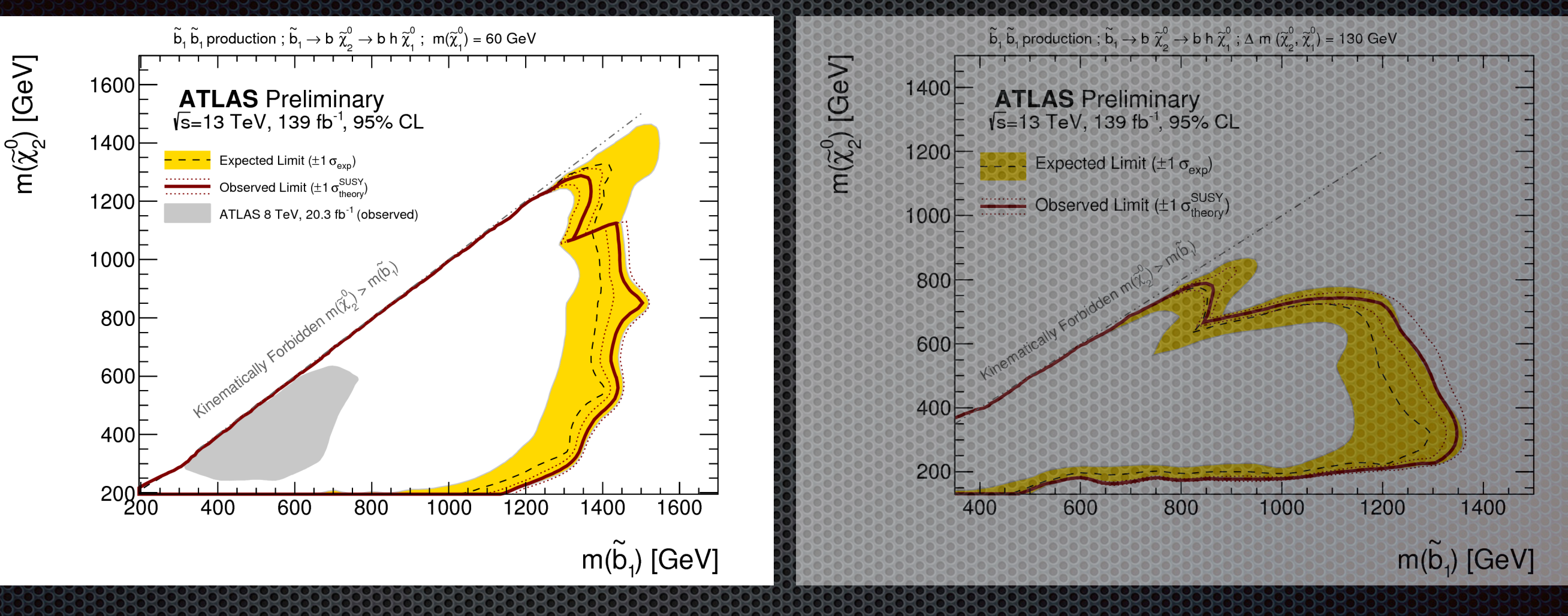

 $m(\tilde{\chi}_1^{\hspace{0.25mm}0}) = 60 \ {\rm GeV}$   $\Delta m(\tilde{\chi})$ ֺ֧֧ׅׅ֧֧֧֧֧֧֧֧֧֧֧֧֧֧֧֧֧֧֧֧֧֛֚֚֚֚֚֚֚֚֚֚֚֚֚֚֚֚֚֚֚֚֚֚֚֚֚֚֚֝֝֝֝֝֝֓֓֓֬֝֓֬֝֓֝֬֝֓֝֬֝֬֝֬֝֬֝֬֝֬֝֬֝֬֝֬֝֬֝֬֝֬֜<br>֧֛֛֛֛֛֛֛֛֜֜֘֜֘֜֜֜

Ñ,  $_{2}$  ,  $\tilde{\chi}_{1}$  ) = 130 GeV  $\frac{1}{2}$ **Rew in Run 2** 

**Sensitivity increased to 1.45 TeV**

### Preservation

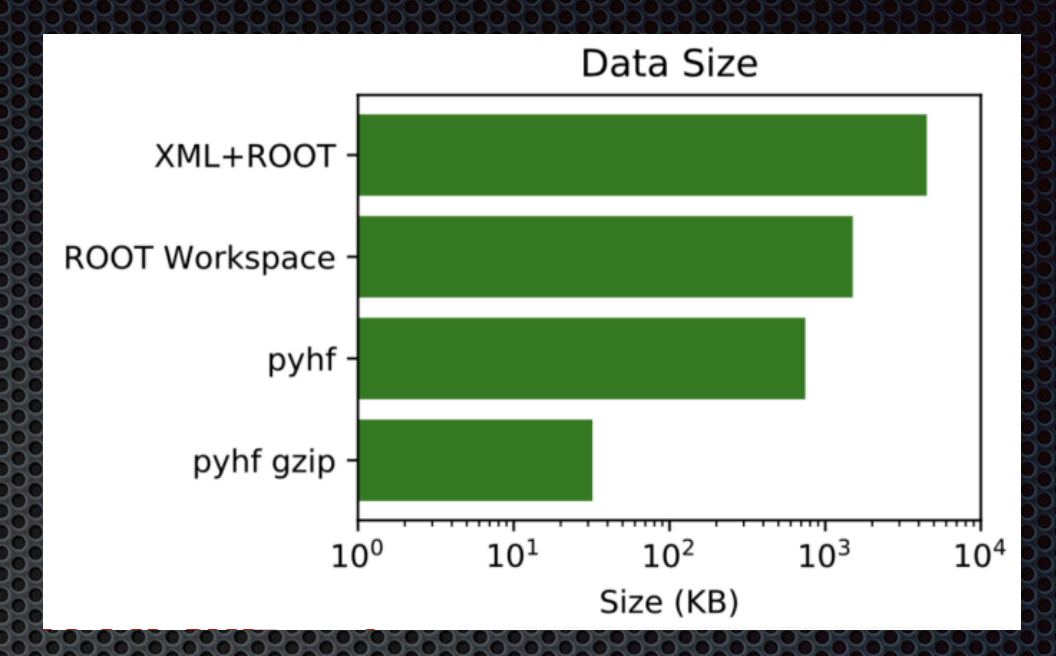

- ' tarball uploaded ( on <https://www.hepdata.net/> **soon**!
- 3 background-only JSON workspaces: RegionA, RegionB, RegionC
- $\bullet$  For each region, up to 218 jsonpatch files  $\frac{1}{\bullet}$ 
	- $\bullet$   $\bullet$  reinterpret the background-only workspace in the context of a signal

-rw-r--r-- 1 kratsg 862K Jul 16 11:48 BkgOnly.json kratsg 57K Jul 16 11:50 patch.sbottom\_300\_205\_60.json kratsg 57K Jul 16 11:50 patch.sbottom\_350\_345\_60.json kratsg 57K Jul 16 11:50 patch.sbottom\_400\_205\_60.json kratsg 57K Jul 16 11:50 patch.sbottom\_400\_280\_150.json -rw-r--r-- 1 kratsg 57K Jul 16 11:50 patch.sbottom\_400\_300\_60.json

#### **extremely automated process**

#### original workspace **ROOT** HistFactory

**[ATL-PHYS-PUB-2019-029](https://atlas.web.cern.ch/Atlas/GROUPS/PHYSICS/PUBNOTES/ATL-PHYS-PUB-2019-029/)** 

) Measurement::PrintXML()

#### original **ROOT**+XML

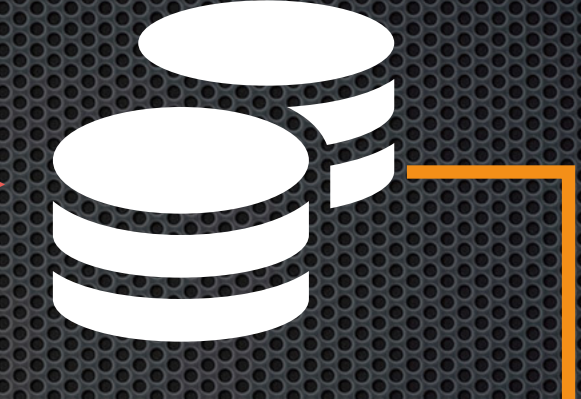

#### pyhf xml2json

#### round-tripped **ROOT** HistFactory

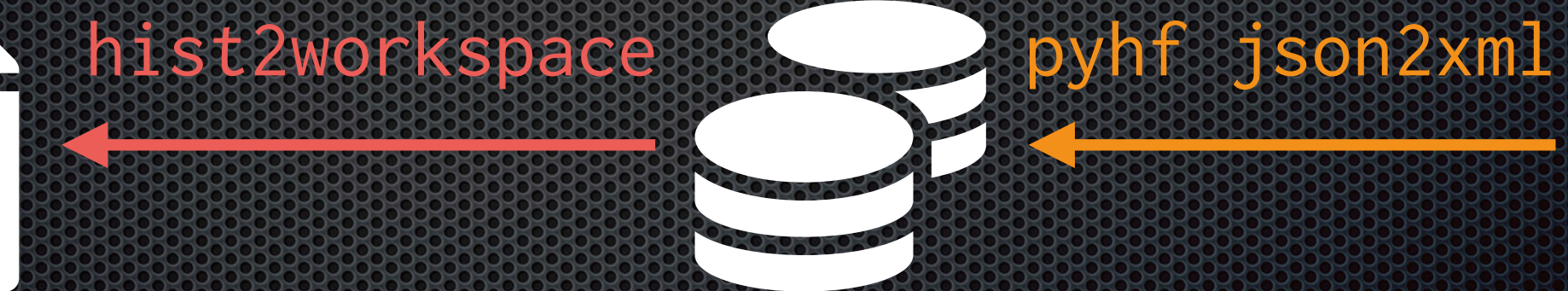

)

CLs

CLs

round-tripped **ROOT**+XML

pyhf workspace **JSON** HistFactory

)

CLs

**[ATL-PHYS-PUB-2019-029](https://atlas.web.cern.ch/Atlas/GROUPS/PHYSICS/PUBNOTES/ATL-PHYS-PUB-2019-029/)** 

#### negate this

**L <b>B**  $\frac{1}{2}$   $\frac{1}{2}$   $\frac{1}{2}$   $\frac{1}{2}$   $\frac{1}{2}$   $\frac{1}{2}$ 

### Background-only fitte

#### *systematic pulls*

#### Validate python implementation against ROOT

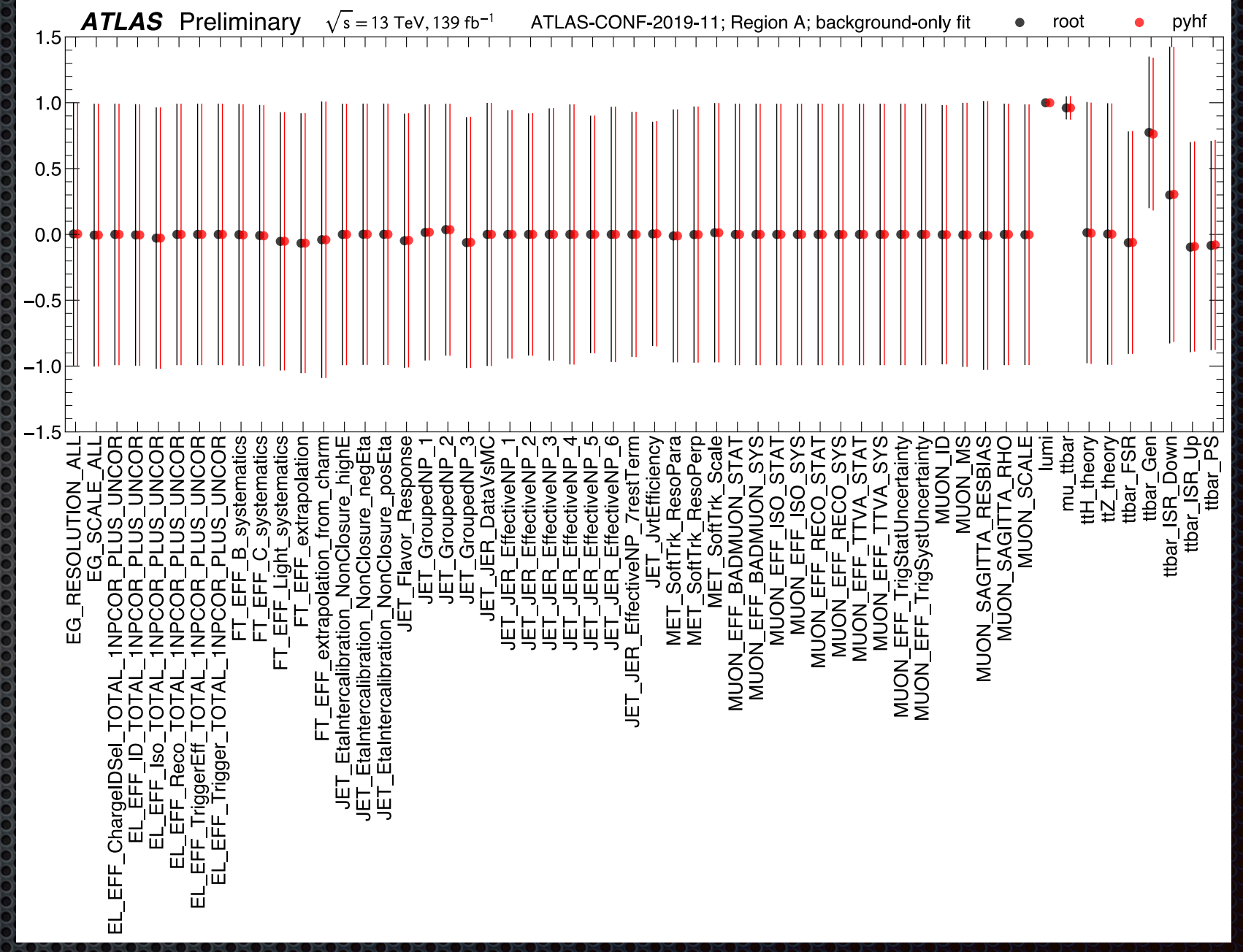

, **No large observed differences between ROOT and pyhf**

#### $\star$  [ATL-PHYS-PUB-2019-029](https://atlas.web.cern.ch/Atlas/GROUPS/PHYSICS/PUBNOTES/ATL-PHYS-PUB-2019-029/) variables assesses assesses assesses assesses assesses assesses assesses a vary  $t$  n S **L 3 - 8 + B**

## Signal strength scan

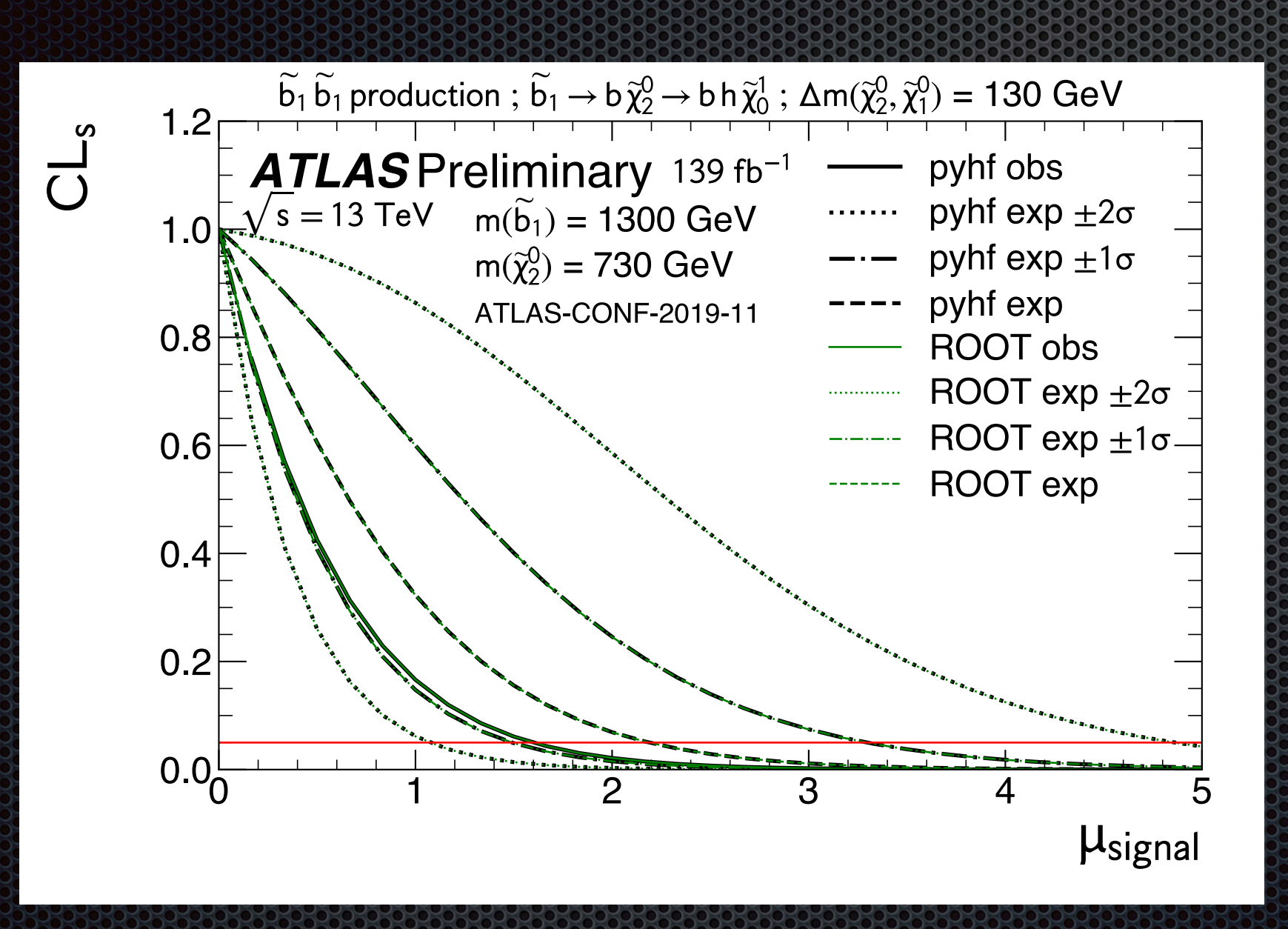

Compare likelihood minimization as a function of signal strength

, **No large observed differences between ROOT and pyhf**

**[ATL-PHYS-PUB-2019-029](https://atlas.web.cern.ch/Atlas/GROUPS/PHYSICS/PUBNOTES/ATL-PHYS-PUB-2019-029/)** 

Observed Limit (ROOT)

## Reproducing Results

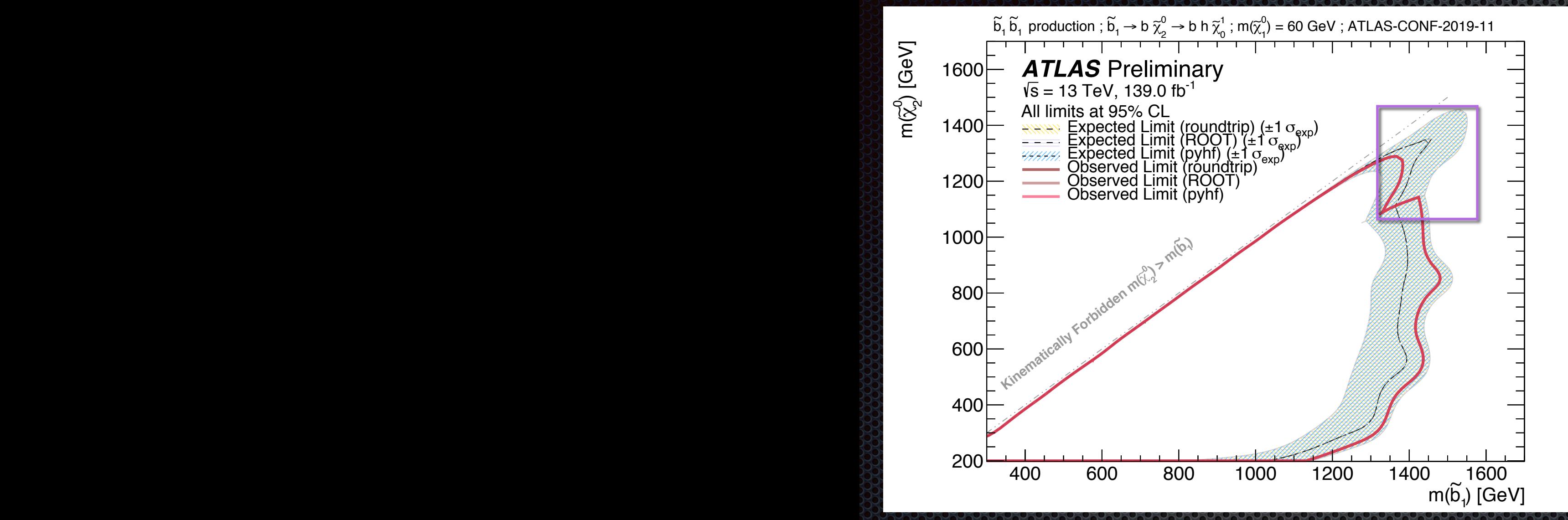

# **ROOT: 10+ hours**

, **No large observed differences between ROOT and pyhf**

 $\widetilde{b}_1 \widetilde{b}_1$  production ;  $\widetilde{b}_1 \to b \widetilde{\chi}^0$   $\to b$  h  $\widetilde{\chi}^0$  ;  $m(\widetilde{\chi}^0) = 60$  GeV

**ATLAS** Preliminary 13 TeV. 139 fb<sup>-1</sup>. 95% Cl

Observed Limit (±1 $\sigma_{\text{theory}}^{\text{SUSY}}$ 

600

400

 $1000$ 

800

 $-1200$ 

1400

1600

 $m(b_1)$  [GeV]

ATLAS 8 TeV 20.3 fb<sup>-1</sup> (obs.

 $m(\widetilde{\chi}_2^0)$  [GeV]

1600

1400

1200

1000

600  $40<sub>c</sub>$ 

 $2000$ 

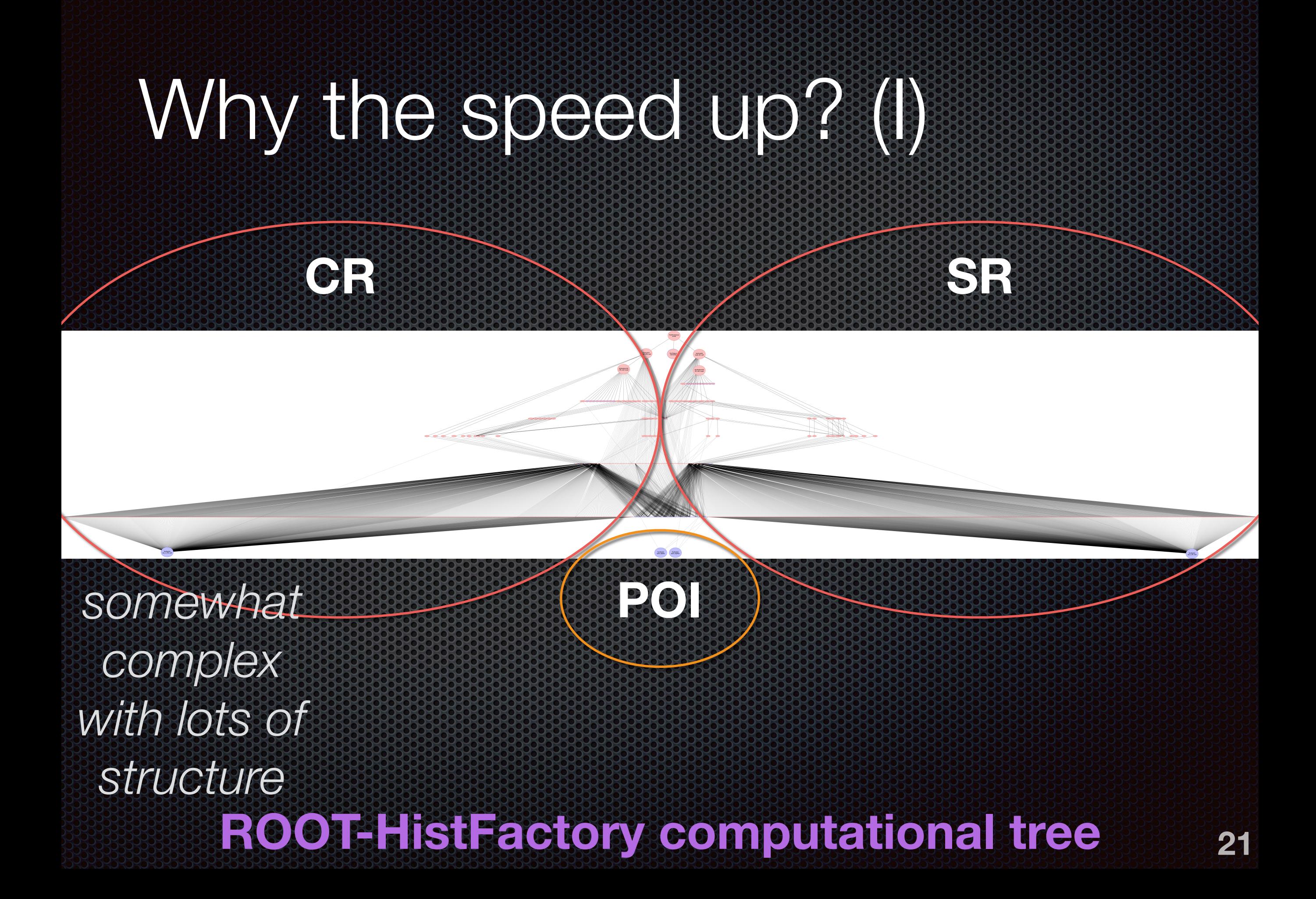

*tensor dimensionality (rather than computational graph complexity) correlates with statistical model complexity*

### Why the speed up? (II)

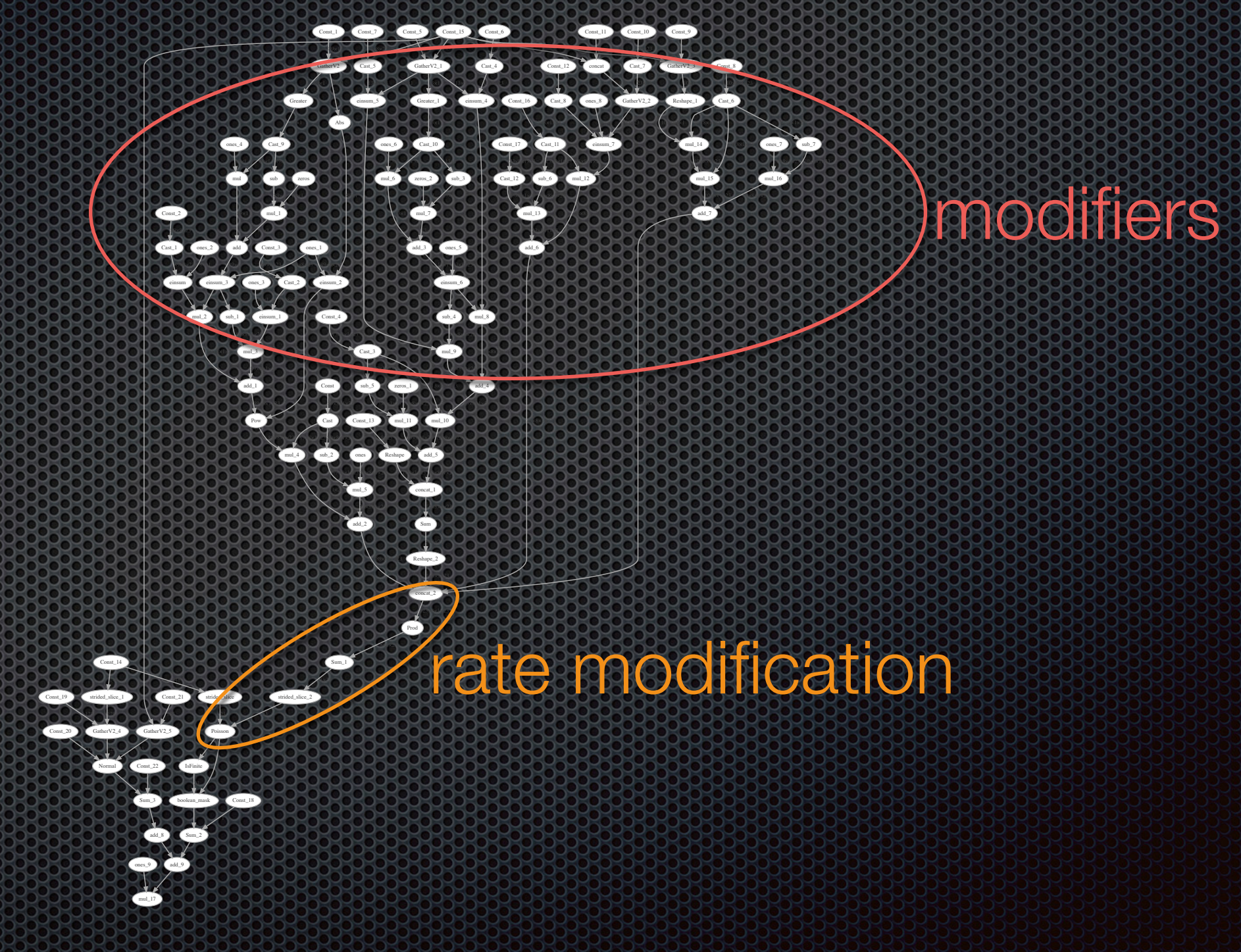

*somewhat simple but loss of structure*

#### **python-HistFactory computational tree**

**A <https://atlas.web.cern.ch/Atlas/GROUPS/PHYSICS/PUBNOTES/ATL-PHYS-PUB-2019-029/> A** <https://atlas.web.cern.ch/Atlas/GROUPS/PHYSICS/CONFNOTES/ATLAS-CONF-2019-011>

#### Conclusion pyhf ·  $10$ **ATLAS has made public the full likelihood of a search for new physics**

- pyhf provides **JSON specification of likelihoods**
	- plain-text format is advantageous for archivability and reusability
	- **\*** "HEPData"-friendly
	- **JSONPatch provides a clear target for analyses implementing RECAST**
- pyhf provides **bidirectional translation of likelihood specifications**
	- **\*** from ROOT workspaces to JSON: xml2json
	- from JSON to ROOT workspace: json2xml + hist2workspace
- pyhf provides **independent python-only implementation of HistFactory** + hypothesis testing
	- **\*** take advantage of industry-developed tools such as numpy and tensorflow

#### 9 [Connect with us on GitHub!](https://github.com/diana-hep/pyhf/)

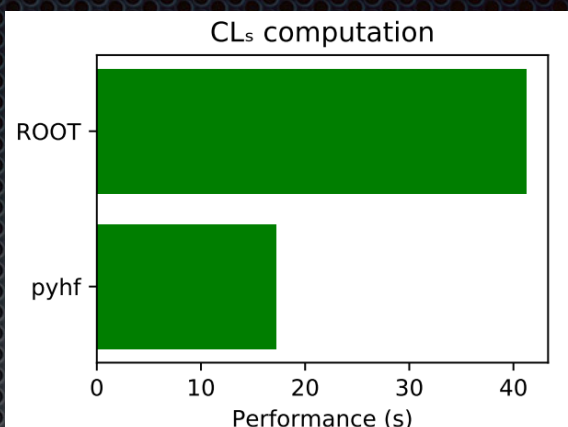

# Other uses of pyhimamula

#### NuTheories 2018

**Matthew Feickert** @HEPfeickert

**Following** 

It is still incredibly exciting to see your colleagues using software you help develop to do actual physics! Thanks to @Holger Schulz, Jessica, and Ye-Ling for using pyhf and thanks to @lukasheinrich and @kratsg for making this thing a reality with me. twitter.com/Holger Schulz/ ...

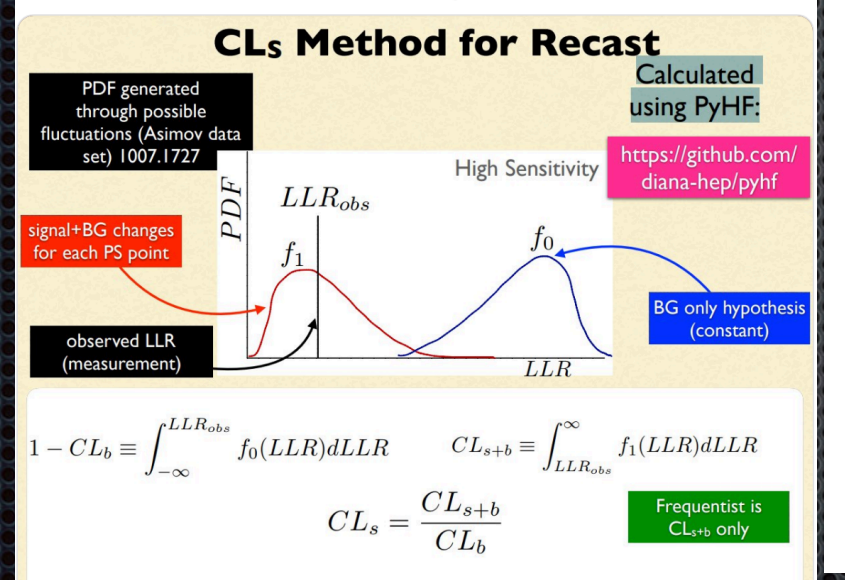

**Kyle Cranmer** @KvleCranmer

Cool stuff!

@lukasheinrich\_@HEPfeickert @pablodecm @kratsg created a pure python (with @TensorFlow & @PyTorch backends) implementation of HistFactory, a tool I originally wrote with @HerbieLewis & Akira Shibata. @diana hep github.com/diana-hep/pyhf

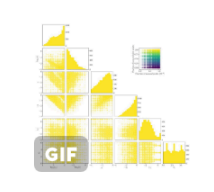

**Lukas Heinrich @lukasheinrich\_** Paper with Jessica, Ye-Ling and @Holger\_Schulz. This is the first paper that uses pyhf for reinterpretation!

**Following** 

arxiv.org/pdf/1810.05648...

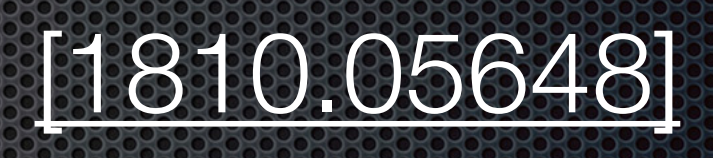

**Lukas Heinrich** @lukasheinrich

**Following** 

Paper with Jessica, Ye-Ling and @Holger Schulz. This is the first paper that uses pyhf for reinterpretation!

arxiv.org/pdf/1810.05648...

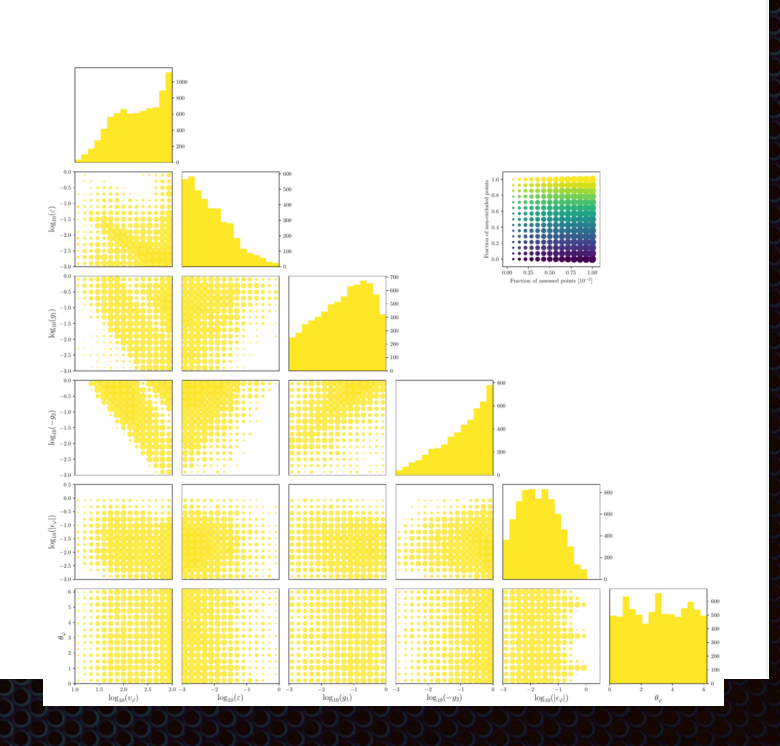

# Other uses of pyhimamula

#### NuTheories 2018

**Matthew Feickert** @HEPfeickert

**Following** 

It is still incredibly exciting to see your colleagues using software you help develop to do actual physics! Thanks to @Holger Schulz, Jessica, and Ye-Ling for using pyhf and thanks to @lukasheinrich and @kratsg for making this thing a reality with me. twitter.com/Holger Schulz/ ...

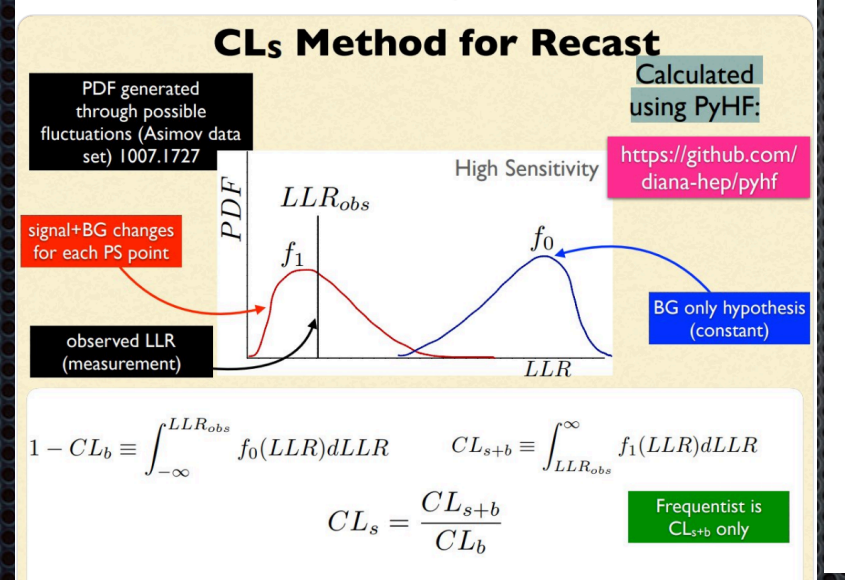

**Kyle Cranmer** @KvleCranmer

Cool stuff!

@lukasheinrich\_@HEPfeickert @pablodecm @kratsg created a pure python (with @TensorFlow & @PyTorch backends) implementation of HistFactory, a tool I originally wrote with @HerbieLewis & Akira Shibata. @diana hep github.com/diana-hep/pyhf

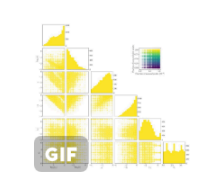

**Lukas Heinrich @lukasheinrich\_** Paper with Jessica, Ye-Ling and @Holger\_Schulz. This is the first paper that uses pyhf for reinterpretation!

**Following** 

arxiv.org/pdf/1810.05648...

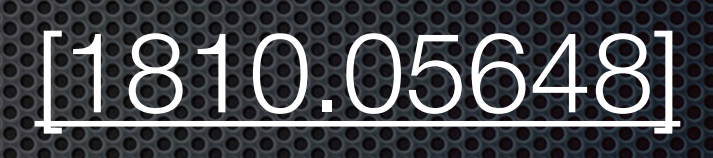

**Lukas Heinrich** @lukasheinrich

**Following** 

Paper with Jessica, Ye-Ling and @Holger Schulz. This is the first paper that uses pyhf for reinterpretation!

arxiv.org/pdf/1810.05648...

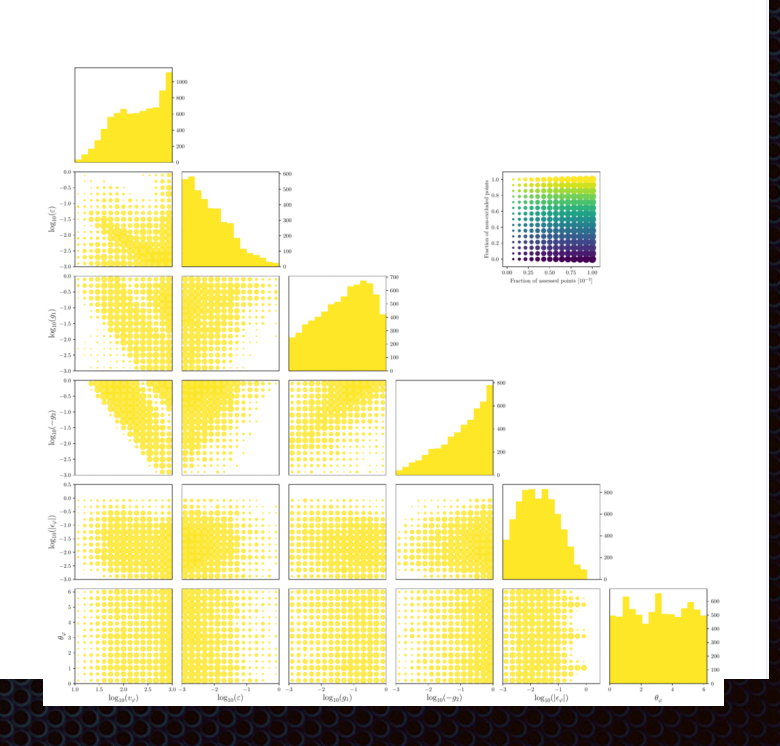

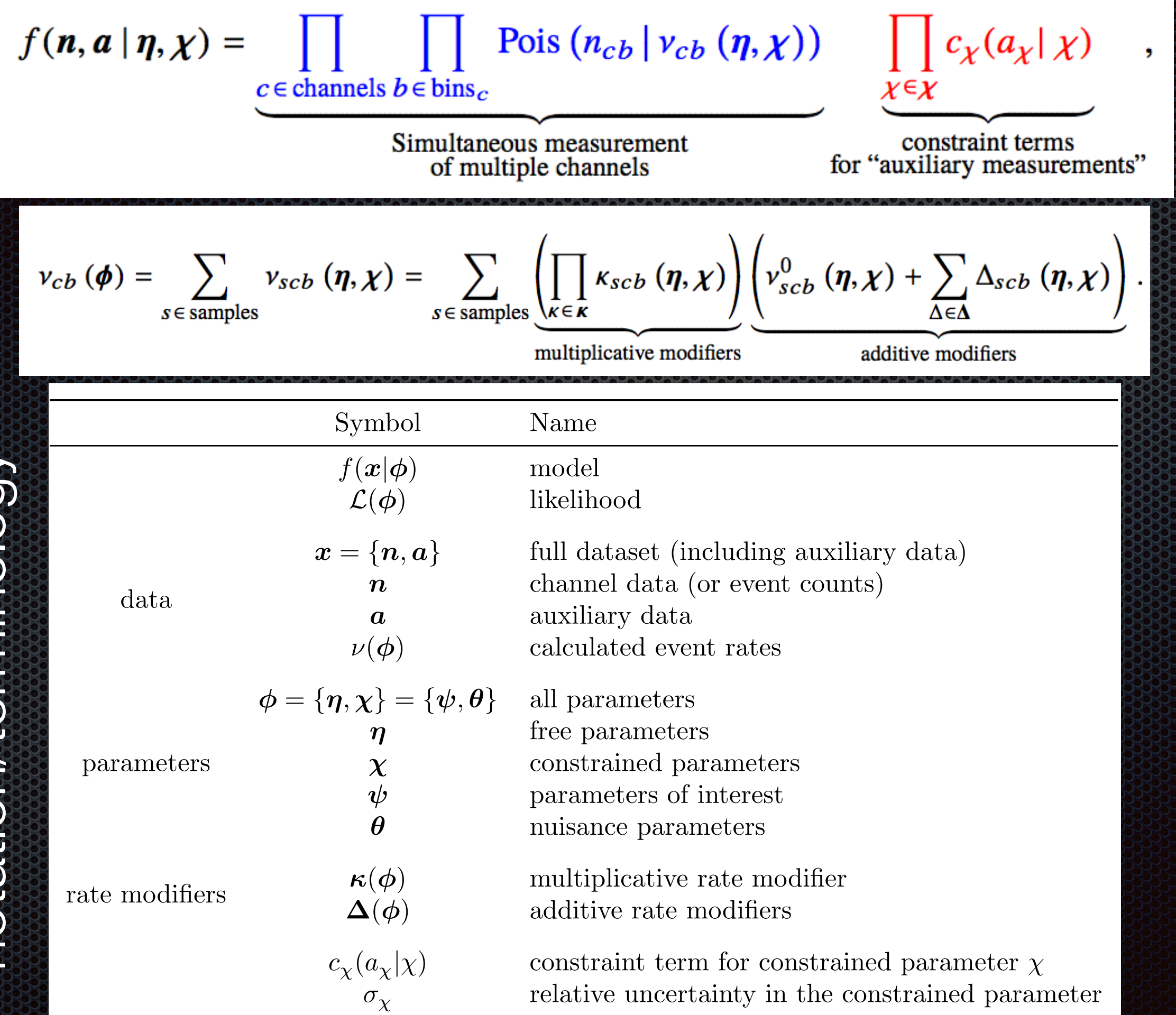

notation/terminology notation/terminology

**25**

Description Modification Constraint Term *c* Input Uncorrelated Shape *scb*(*b*) = *<sup>b</sup>* Q *<sup>b</sup>* Pois ⇣ *r<sup>b</sup>* = <sup>2</sup> *b* ⇢*<sup>b</sup>* <sup>=</sup> <sup>2</sup> *<sup>b</sup> <sup>b</sup>* ⌘ *b* Correlated Shape *scb*(↵) = *f<sup>p</sup>* ↵ *scb,*↵=<sup>1</sup>*, scb,*↵=1 Gaus (*<sup>a</sup>* = 0*<sup>|</sup>* ↵*,* = 1) *scb,*↵=*±*<sup>1</sup> Normalisation Unc. *scb*(↵) = *g<sup>p</sup>* ↵ *scb,*↵=<sup>1</sup>*, scb,*↵=1 Gaus (*<sup>a</sup>* = 0*<sup>|</sup>* ↵*,* = 1) *scb,*↵=*±*<sup>1</sup> MC Stat. Uncertainty *scb*(*b*) = *<sup>b</sup>* Q *<sup>b</sup>* Gaus *a<sup>b</sup>* = 1 *b, <sup>b</sup>* 2 *<sup>b</sup>* = P *s* 2 *sb* Luminosity *scb*() = Gaus (*l* = 0*| ,* ) 0*,* Normalisation *scb*(*µb*) = *µ<sup>b</sup>* Data-driven Shape *scb*(*b*) = *<sup>b</sup>*

types of modifiers

constrained

constrained

free

# Bkg-only yields

 $\mathbb{S}^3$ 

Observed events 12*.*00 3*.*00 2*.*00 3*.*00 28*.*00 12*.*00 4*.*00 3*.*00

Fitted SM bkg events 8*.*35 5*.*66 3*.*01 3*.*29 20*.*87 10*.*29 3*.*95 2*.*45

¯ 4*.*77 3*.*69 1*.*73 2*.*31 3*.*89 1*.*08 0*.*34 0*.*12 *Z*+jets 1*.*21 0*.*84 0*.*41 0*.*28 8*.*50 5*.*73 1*.*92 1*.*08 pyhf

Single+top 0*.*43 0*.*33 0*.*59 0*.*48 2*.*70 1*.*21 0*.*68 0*.*44 ¯+ *W/Z* 0*.*73 0*.*33 0*.*12 0*.*08 2*.*52 1*.*01 0*.*52 0*.*25 ¯+ *h* 0*.*65 0*.*33 0*.*08 0*.*12 0*.*16 0*.*04 0*.*08 0*.*00

*W*+jets 0*.*22 0*.*13 0*.*04 0*.*02 2*.*16 0*.*63 0*.*24 0*.*42

SR**ead Space Space SRC** 

ROOT

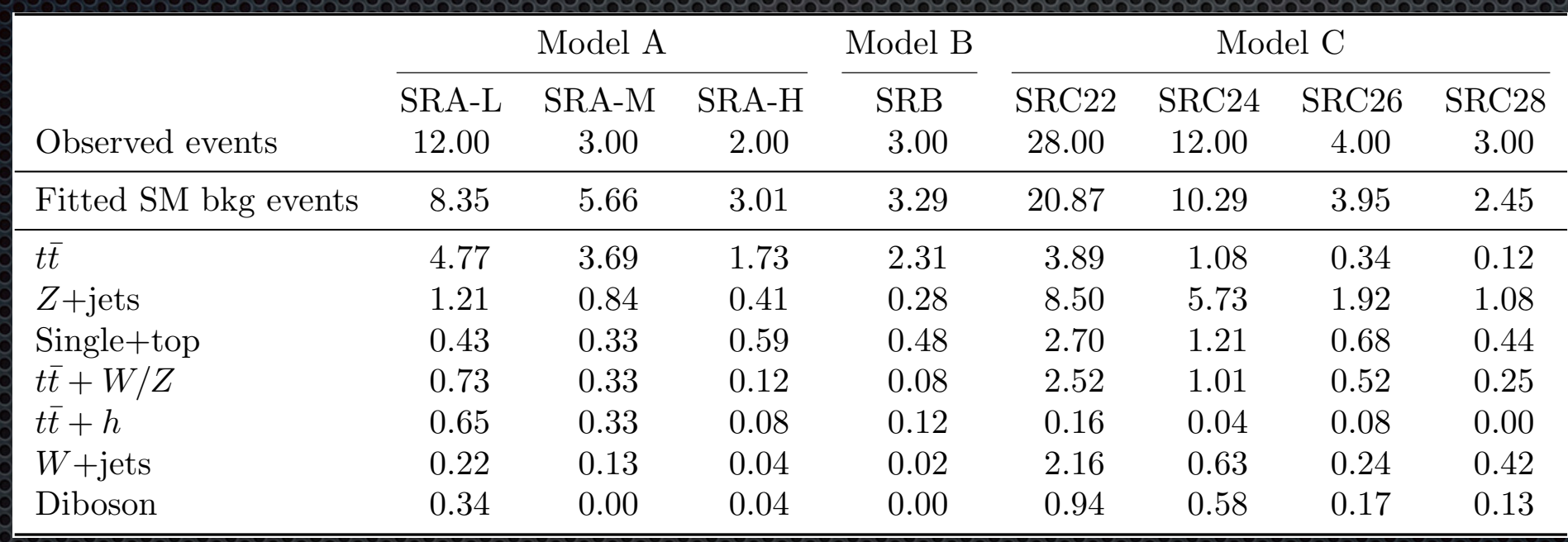

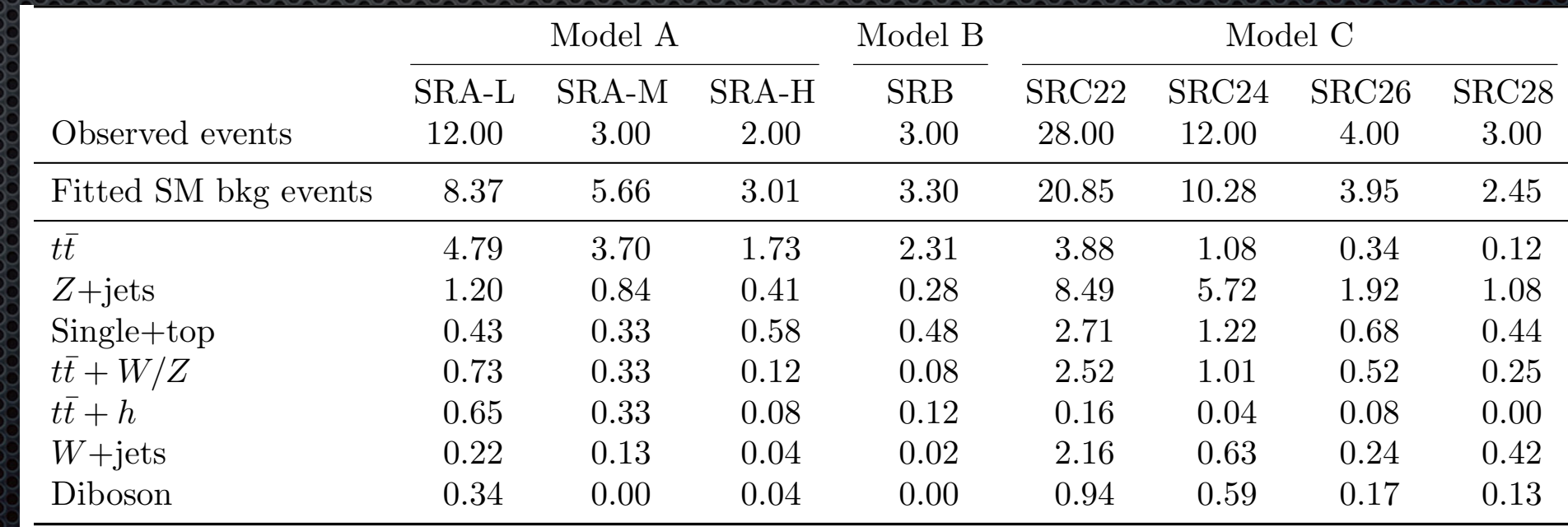

**27**

*tt*

*tt*

*tt*

Observed events 12*.*00 3*.*00 2*.*00 3*.*00 28*.*00 12*.*00 4*.*00 3*.*00

Fitted SM bkg events 8*.*37 5*.*66 3*.*01 3*.*30 20*.*85 10*.*28 3*.*95 2*.*45

¯ 4*.*79 3*.*70 1*.*73 2*.*31 3*.*88 1*.*08 0*.*34 0*.*12

*Z*+jets 1*.*20 0*.*84 0*.*41 0*.*28 8*.*49 5*.*72 1*.*92 1*.*08 Single+top 0*.*43 0*.*33 0*.*58 0*.*48 2*.*71 1*.*22 0*.*68 0*.*44

¯+ *W/Z* 0*.*73 0*.*33 0*.*12 0*.*08 2*.*52 1*.*01 0*.*52 0*.*25

¯+ *h* 0*.*65 0*.*33 0*.*08 0*.*12 0*.*16 0*.*04 0*.*08 0*.*00

*W*+jets 0*.*22 0*.*13 0*.*04 0*.*02 2*.*16 0*.*63 0*.*24 0*.*42 Diboson 0*.*34 0*.*00 0*.*04 0*.*00 0*.*94 0*.*59 0*.*17 0*.*13